## **[Apache przewodnik encyklopedyczny](http://www.helion.com.pl/ksiazki/apache.htm) Apache przewodnik**

Autorzy: Ben Laurie, Peter Laurie Tłumaczenie: Tomasz M. Sadowski ISBN: 83-7197-181-8 Format: B5, 408 stron Zawiera CD-ROM

Przesyłka gratis! Odbiorca pokrywa jedynie koszty pobrania (2,70 zł) w przypadku przesyłki za zaliczeniem pocztowym

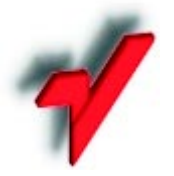

Wydawnictwo Helion ul. Chopina 6, 44-100 Gliwice, POLAND telefon: (32) 230-98-63, 231-22-19 fax: (32) 230-98-63 w.10 mail: helion@helion.com.pl

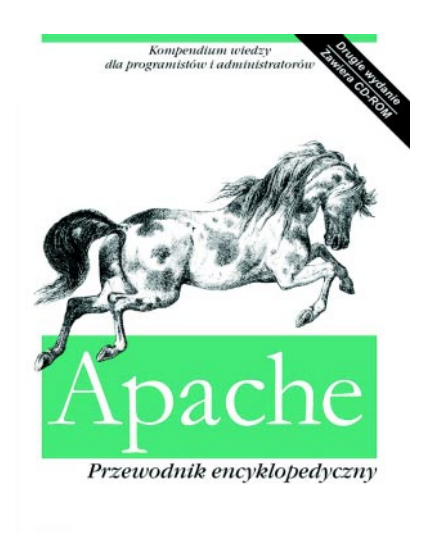

Ben Laurie i Peter Laurie

 $\gamma$ <sub>HELION</sub> O'REILLY\*

Książka ta stanowi kompendium wiedzy o najpopularniejszym serwerze WWW na świecie. Przedstawione w niej przykłady umożliwią świeżo upieczonym administratorom serwerów WWW błyskawiczne nabranie wprawy w zarządzaniu serwerem. Doświadczeni administratorzy i programiści tworzący skrypty CGI znajda tu wiele cennych, szczegółowych informacji natury encyklopedycznej, zaś dla programistów systemowych przeznaczone sa rozdziały o interfejsie programowym i tworzeniu modułów.

- Zobacz przykładowy rozdział
- Spis treści
- Jeżeli znasz tę książkę oceń ją
- 
- Aktualny cennik książek e-mailem

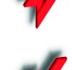

- Książki i "3D" Online
- Informacje o nowościach e-mailem

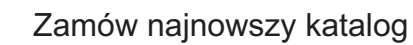

© Helion 2000

# Przeadresowywanie

Mało co w życiu znajduje się na właściwym miejscu we właściwym czasie. Ten smutny wniosek dotyczy nie tylko serwerów WWW, ale i wszelkich innych rzeczy, które nas otaczają. Aby poradzić sobie z tym problemem, administrator ma do dyspozycji dyrektywy Alias i Redirect, pozwalające kierować nadchodzące żądania na inne tory, bądź to w obrębie systemu plików serwera, bądź w inne miejsca sieci. Co prawda w idealnych warunkach nie powinno to być konieczne, jednak w praktyce możliwość przenoszenia dokumentów do innych katalogów – a nawet na inne serwery – bez konieczności poprawiania całej struktury łącz jest często bardzo pożądana<sup>1</sup>. Bardziej uzasadnionym praktycznie zastosowaniem, przynajmniej jeśli idzie o dyrektywę Alias, jest organizowanie struktury katalogów, rozrzuconych nieraz po całym systemie. Katalogi takie mogą być zarządzane przez różnych użytkowników, a w skrajnych przypadkach mogą nawet znajdować się w systemach plików montowanych jako zdalne (sieciowe). W takiej sytuacji dyrektywa Alias pozwala zaprowadzić w ich strukturze pewien porządek.

Dyrektywa ScriptAlias umożliwia uruchamianie skryptów CGI, bez których niewiele witryn byłoby w stanie funkcjonować. Alternatywą, udostępniającą wszystkie możliwości dyrektywy ScriptAlias i sporo więcej, jest nowa dyrektywa Rewrite, którą omówimy w dalszej części rozdziału. Użycie tej ostatniej wymaga niestety włożenia pewnego wysiłku w zaprogramowanie kilku rzeczy.

Dyrektywa ScriptAlias jest stosunkowo prosta w użyciu, ale z drugiej strony stanowi przykład "modułowej-ale-nie-do-końca" struktury serwera Anache. Chociaż ScriptAlias jest zdefiniowana w module mod\_alias.c, implementujący ją kod odwołuje się do instrukcji zawartych w module *mod cgi.c* (ewentualnie innego modułu obsługującego interfejs CGI). Funkcje zawarte w module *mod\_alias* zapewniają jeden z mechanizmów obsługujących działanie skryptów CGI, zaś sam moduł włączany jest do kodu serwera automatycznie podczas kompilacji.

Plik konfiguracji serwera zawarty w katalogu ... site/alias ma następującą postać:

User webuser Group webaroup ServerName www.butterthlies.com.pl NameVirtualHost 192.168.123.2 <VirtualHost www.butterthlies.com.pl>

<sup>&</sup>lt;sup>1</sup> Pamiętajmy, że zbyt wiele takich manewrów potrafi skutecznie utrudnić zarządzanie witryną.

```
ServerAdmin sales@butterthlies.com.pl
DocumentRoot /usr/www/site.alias/htdocs/customers
Extractive of star/www/site.alias/logs/customers/error_log<br>TransferLog /usr/www/site.alias/logs/customers/error_log<br>TransferLog /usr/www/site.alias/logs/customers/access_log
Alias /gdzieindziej /usr/www/somewhere_else/
 </VirtualHost>
<VirtualHost sales.butterthlies.com.pl><br>ServerAdmin sales_mgr@butterthlies.com.pl
ServerAdmin Saies_myresuccerdinics.com.pl<br>DocumentRoot /usr/www/site.alias/htdocs/salesmen<br>ServerName sales.butterthlies.com.pl
Serverwame Sares..uu.ter.urres.com..pr<br>ErrorLog /usr/www/site.alias/logs/salesmen/error_log<br>TransferLog /usr/www/site.alias/logs/salesmen/access_log<br>Redirect /sekrety http://www.butterthlies.com.pl<br>ScriptAlias /cgi-bin /us
</VirtualHost>
```
ScriptAlias

```
ScriptAlias prefiks-URL katalog<br>U¿ycie: konfiguracja g<sup>3</sup>ówna, serwery wirtualne
```
Z dyrektywą ScriptAlias mieliśmy już do czynienia w rozdziale 4. Umożliwia ona umieszczenie skryptów w katalogu położonym z dala od wścibskich oczu i palców, a ponadto automatycznie oznacza tenże katalog jako zawierający skrypty CGI.

#### *ScriptAliasMatch*

ScriptAliasMatch wyrazenie-regularne katalog-lub-plik Użycie: konfiguracja g<sup>3</sup>ówna, serwery wirtualne

Dyrektywa ta działa podobnie jak ScriptAlias, z tą różnicą, że odebrany adres URL jest porównywany z wyrażeniem regularnym. W przypadku stwierdzenia zgodności, fragmenty adresu odpowiadające zawartości nawiasów są podstawiane do nazwy katalogu, a uzyskany w ten sposób łańcuch traktowany jest jak nazwa pliku. Aby np. skierować odwołanie do standardowego katalogu /cgi-bin, możemy zapisać:

ScriptAliasMatch ^/cqi-bin/(.\*) /usr/local/apache/cqi-bin/\$1

**Alias** 

```
Alias prefiks-URL katalog
Uzycie: konfiguracja g<sup>3</sup>ówna, serwery wirtualne
```
Dyrektywa Alias pozwala na przechowywanie dokumentów w miejscu innym, niż główny katalog dokumentów określony dyrektywą DocumentRoot. W ramach przykładu możemy utworzyć katalog o nazwie /usr/www/somewhere\_else i umieścić w nim plik lost.txt, zawierający prosty komunikat:

Zqubi<sup>3</sup>em siê

Teraz należy poddać edycji plik httpd.conf, uzyskując w efekcie coś takiego:

```
...<br>TransferLog /usr/www/site.alias/logs/customers/access_log<br>Alias /gdzieindziej /usr/www/somewhere_else/
</VirtualHost>
\sim \sim
```
Po uruchomieniu serwera poleceniem  $./go,$ odwołanie do adresu http://www.butterthlies.com.pl/gdzieindziej powinno dać następujący wynik:

```
Index of /somewhere_else<br>* Parent Directory
* lost.txt
```
Kliknięcie łącza Parent Directory spowoduje powrót do głównego katalogu dokumentów (DocumentRoot) witryny, czyli /usr/www/site.alias/htdocs/customers, a nie, jak można byłoby przypuszczać, katalogu /usr/www. Dzieje się tak dlatego, iż łącze Parent Directory oznacza nie katalog nadrzędny, lecz "nadrzędny adres URL", czyli w naszym przypadku http://www.butterthlies.com.pl.

Nieco zaskakujący (nawet dla tych, którzy już wiedzą, ale akurat sobie zapomnieli) jest fakt, że jeśli w głównym katalogu dokumentów witryny http://www.butterthlies.com.pl nie umieścimy pliku *index.html*, automatycznie wygenerowany indeks nie będzie zawierał katalogu gdzie indziej.

Pamiętaj również, aby przypadkiem nie użyć formy

Alias /gdzieindziej/ /usr/www/somewhere\_else

(pierwszy parametr zakończony jest ukośnikiem). Wynikiem takiego zapisu mogą być nieco konfundujące komunikaty o nieznalezieniu dokumentu ("Not Found").

#### **AliasMatch**

```
AliasMatch wyrazenie-regularne katalog
Uzycie: konfiguracja g<sup>3</sup>ówna, serwery wirtualne
```
Dyrektywa ta jest analogiczna do Alias. Jedyną różnicą jest pierwszy parametr, dany nie konkretnym fragmentem nazwy, a wyrażeniem regularnym.

#### **UserDir**

UserDir katalog wartowa domywlna: public\_html U¿ycie: konfiguracja g<sup>3</sup>ówna, serwery wirtualne

Działanie dyrektywy UserDir omówimy na przykładzie. Załóżmy, że klient żąda dostępu do danych położonych w katalogu macierzystym (ang. home directory) użytkownika *pawel*. Użyty w żądaniu adres URL ma w takiej sytuacji postać http://www.butterthlies.com.pl/ ~pawel, co tłumaczy się jako "katalog macierzysty Pawła na serwerze identyfikowanym w systemie DNS jako www.butterthlies.com.pl". Dyrektywa UserDir pozwala zdefiniować faktyczny podkatalog katalogu macierzystego użytkownika, używany podczas obsługi żądania dostępu do dokumentu podanego w formacie przedstawionym powyżej. Parametr katalog może zawierać:

- nazwę lub wzorzec nazwy katalogu, jak podano w przykładach poniżej;
- słowo kluczowe disabled. Jego użycie blokuje odwzorowywanie nazw  $\bullet$ użytkowników na katalogi; nie dotyczy to użytkowników wyszczególnionych na liście enabled:
- słowo kluczowe disabled i listę nazw użytkowników rozdzielonych znakami spacji. Lista ta określa nazwy użytkowników, dla których odwzorowywanie nie będzie wykonywane *nawet* w przypadku ich umieszczenia na liście enabled;

• słowo kluczowe enabled i listę nazw użytkowników rozdzielonych znakami spacji. Lista ta określa nazwy użytkowników, dla których odwzorowywanie będzie dokonywane mimo globalnego zakazu ustanowionego słowem di sabled.

Jeżeli dyrektywa UserDir nie zawiera słowa disabled ani enabled, jej parametr interpretowany jest jako wzorzec nazwy pliku używany do tłumaczenia nazwy użytkownika na specyfikację katalogu. Oto kilka przykładów tłumaczenia adresu URL: *http://www.firma.com/ ~pawel/raz/dwa.html*:

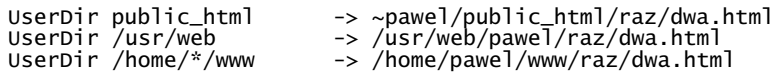

Z kolei poniższe użycie poniższych dyrektyw spowoduje przesłanie do klienta polecenia przeadresowania (*redirect*):

UserDir http://www.firma.com/biuro -> http://www.firma.com/biuro/pawel/raz/dwa.html UserDir http://www.firma.com/\*/usr -> http://www.firma.com/pawel/usr/raz/dwa.html UserDir http://www.firma.com/~\* -> http://www.firma.com/~pawel/raz/dwa.html

Użycie dyrektywy UserDir wymaga jednak rozwagi: przykładowo, zapis UserDir. spowoduje odwzorowanie na adres "/" katalogu /~root, czego raczej należy unikać. Użytkownikom serwera Apache w wersji 1.3 lub nowszej usilnie zaleca się umieszczenie w pliku konfiguracji serwera dyrektywy UserDir disabled root.

Wersja Apache przeznaczona dla Windows nie zna pojęcia katalogu macierzystego użytkownika, toteż odwzorowania kierujące odwołanie do takiego katalogu (zobacz pierwszy przykład) nie będą działały poprawnie. WIN<sub>32</sub>

*Redirect*

Redirect *prefiks-URL URL* Użycie: konfiguracja g<sup>3</sup>ówna, serwery wirtualne, katalogi, pliki htaccess.

Dyrektywa Redirect kieruje odwołanie do adresu URL pod inny adres.

#### *RedirectMatch*

```
RedirectMatch wyrazenie-regularne URL
U¿ycie: konfiguracja g<sup>3</sup>ówna, serwery wirtualne
```
Działanie dyrektywy Redi rectMatch jest analogiczne do Redi rect, jednak pierwszy parametr jest w tym przypadku dany wyrażeniem regularnym.

Z niejaką przykrością musimy stwierdzić, że pracownicy działu handlowego naszej firmy od pewnego czasu nadużywali swoich przywilejów i posiadanych zasobów. W związku z tym przełożeni postanowili dać im nauczkę, zabraniając im dostępu do różnych słodkich sekretów zapisanych w pliku sekrety i odsyłając ich w zamian do publicznie dostępnej strony przeznaczonej dla klientów. Cóż za upokorzenie! Ale zrobić to łatwo: wystarczy poprawić plik httpd.conf do następującej postaci:

```
\ddotsc<VirtualHost sales.butterthlies.com.pl>
ServerAdmin sales_mgr@butterthlies.com.pl
Redirect /sekrety http://www.butterthlies.com.pl
```
DocumentRoot /usr/www/site.alias/htdocs/salesmen

Dyrektywa Redi rect może być położona w dowolnym miejscu w obrębie odpowiedniego bloku <VirtualHost>. Jeśli teraz spróbujesz odwołać się do adresu URL http:// sales.butterthlies.com.pl/sekrety, zostaniesz skierowany "objazdem" na stronę przeznaczoną dla klientów – http://www.butterthlies.com.pl.

Bardzo istotną różnicą pomiędzy dyrektywami Alias i Redirect jest to, że w przypadku Redirect przeglądarka otrzymuje jawną informację o nowym adresie, zaś w przypadku dyrektywy Alias – nie. Adres przekazany klientowi w wyniku użycia dyrektywy Redirect jest traktowany jako adres bazowy dla wszystkich łącz znajdujących się w pobranym dokumencie.

## Translacja adresów URL

W pierwszej części rozdziału zajęliśmy się modułem *mod\_alias.c* i jego przyległościami. Zestaw funkcji modułu *alias*, a także wiele innych możliwości, implementuje inny moduł, mod\_rewrite.c. Jest to zwarty zbiór procedur, będący sam w sobie niemalże kompletnym programem<sup>2</sup>. Dokładna i obszerna dokumentacja modułu dostępna jest pod adresem http://www.engelschall.com/pw/apache/rewriteguide/, do którego odsyłamy Czytelników poważniej zainteresowanych wykorzystaniem jego możliwości. Tutaj ograniczymy się jedynie do ogólnego omówienia możliwości i funkcji modułu.

Dyrektywa Rewrite porównuje adres URL z tzw. wzorcem translacji (ang. rewriting pattern). W przypadku stwierdzenia zgodności wzorca i adresu, ten ostatni jest następnie tłumaczony (przepisywany) poprzez podstawienie translacyjne (ang. rewriting substitution). Wzorzec translacji dany jest zwykle prostym wyrażeniem regularnym, jak np. zapis mod. \*\.c, odpowiadający dowolnej nazwie modułu. Teoria i praktyka użycia wyrażeń regularnych jest dość obszerna, toteż zainteresowanych Czytelników odsyłamy do dokumentu .../src/regex/regex.7 (jest to strona podręcznika systemowego man, którą np. w systemie FreeBSD można wyświetlić poleceniem nroff -man regex.7). Wyrażenia regularne omówiono również w dokumentacji standardu POSIX, a także w książce Jeffreya Friedla Mastering Regular Expressions (O'Reilly & Associates). W ogromnym skrócie można powiedzieć, że wyrażenia regularne pozwalają na tworzenie wzorców, zbudowanych z określonego zestawu znaków specjalnych i wykorzystywanych do porównywania z fragmentami przekazywanych przez klienta adresów URL.

podstawieniach można wykorzystywać funkcje odwzorowujące, pobierające W fragmenty adresów i porównujące je z zawartością baz danych, a nawet przekształcające je za pomoca innych programów. Proces tłumaczenia adresu może być prowadzony iteracyjnie lub rekurencyjnie; według dokumentacji możliwe jest tworzenie "pętli tłumaczących, definiowanie kryteriów stopu, sekwencyjne użycie reguł, tworzenie konstrukcji pseudowarunkowych, wymuszanie przeadresowań, typów MIME i przekazywania poprzez moduł serwera pośredniczącego". Zestaw funkcji oferowanych przez moduł mod\_rewrite jest tak obszerny, iż jego opanowanie na drodze teoretycznej jest najprawdopodobniej niemożliwe. Wydaje się wręcz, iż żaden z problemów zwiazanych z omawianym przez nas tematem nie jest dla *mod rewrite* nierozwiazywalny,

<sup>&</sup>lt;sup>2</sup> Nie zmienia to faktu, że proste zadania łatwiej jest realizować w oparciu o dyrektywę Alias i jej dodatki.

zakładając oczywiście, że programista będzie w stanie włożyć w rozwiązanie odpowiedni wysiłek intelektualny.

Zastosowania modułu *mod rewrite* sprowadzają się do czterech dziedzin.

- Użycia go przez administratora serwera w pliku httpd.conf w kontekście głównym. Zdefiniowane tak reguły mają zastosowanie do wszystkich adresów obsługiwanych przez serwer, łacznie z adresami znajdującymi się w domenie serwerów wirtualnych.
- Użycia go przez administratora serwera w blokach <virtualHost>. Zdefiniowane  $\bullet$ tak reguły stosują się tylko do adresów związanych z danym serwerem wirtualnym.
- Użycia go przez administratora w blokach <br/> <p>
cDi rectory>. Tak zdefiniowane reguły odnosza się wyłacznie do danego katalogu.
- Stosowania go przez użytkowników w ich własnych plikach .htaccess. Zdefiniowane tak reguły odnoszą się wyłącznie do danego katalogu.

Same dyrektywy nie są skomplikowane; omawiamy je poniżej.

### RewriteEngine

RewriteEngine onloff uzvrie: konfiguracia g<sup>3</sup>ówna, serwery wirtualne, katalogi, pliki .htaccess

Dyrektywa RewriteEngine włącza (on) i wyłącza (off) mechanizm translacji adresów. Użycie parametru off całkowicie blokuje translację. Zamiast wyłączać poszczególne reguły poprzez wstawianie do wierszy RewriteRule znaków komentarza, lepiej jest wyłączyć translację całkowicie dyrektywą RewriteEngine off.

#### RewriteLog

```
RewriteLog plik<br>U¿ycie: konfiguracja g<sup>3</sup>ówna, serwery wirtualne
```
Dyrektywa ta określa nazwę pliku, w którym rejestrowane będą zdarzenia związane z translacją adresów URL. Nazwy nie rozpoczynające się od znaku ukośnika ("/") są traktowane jako względne w stosunku do głównego katalogu serwera (ServerRoot). Dyrektywa ta powinna występować w pliku konfiguracji serwera tylko raz.

#### RewriteLogLevel

```
RewriteLogLevel 7iczba
wariyeseyeyini: 20<br>WartoϾ domyœlna: 0<br>U¿ycie: konfiguracja gªówna, serwery wirtualne
```
Dyrektywa ta określa poziom szczegółowości danych rejestrowanych w pliku dziennika. Wartość 0 oznacza brak rejestracji; wartość 9 nakazuje rejestrowanie praktycznie wszystkich zdarzeń. Uwaga: użycie wartości powyżej 2 powoduje zauważalne spowolnienie pracy serwera.

#### RewriteMap

```
RewriteMap mapa txtldbmlprg|rndlint:plik
Użycie: konfiguracja g<sup>3</sup>ówna, serwery wirtualne
```
Dyrektywa RewriteMap określa zewnętrzny plik zawierający mapę podstawień. Łańcuchy używane do podstawień są ustalane poprzez odnalezienie w pliku zadanego klucza i odczytanie odpowiadającej mu wartości. Format zapytania o wartość klucza jest następujący:

\$(mapa: klucz | wartoge-domyglna)

przy czym wartość-domyślna jest ignorowana w przypadku nieznalezienia klucza. Typ pliku zawierającego mapę podstawień określany jest drugim parametrem dyrektywy, który może mieć wartość:

txt

Mapa podstawień zapisana jest w postaci pliku tekstowego (ASCII). Plik taki może zawierać puste wiersze, komentarze (wiersze zaczynające się od znaku #) i oczywiście wiersze danych w postaci

wartowa-klucza wartowa-podstawiana

 $dbm$ 

Mapa podstawień zapisywana jest w pliku DBM o strukturze rozproszonej (ang. DBM hashfile), czyli tzw. "nowym" formacie binarnym DBM (NDBM; format ten liczy sobie obecnie już ponad 15 lat i używany jest też do przechowywania danych używanych przez moduł *auth dbm*). Plik taki zawiera te same dane, co opisana poprzednio reprezentacja tekstowa. Do jego utworzenia można wykorzystać któreś z dostępnych w systemie narzędzi do zarządzania plikami ndbm, ewentualnie dostarczany w pakiecie Apache skrypt dbmmanage.

#### prg

W tym przypadku "mapa" jest wywoływanym przez serwer Apache programem (plikiem wykonywalnym lub skryptem CGI). Wartość klucza przekazywana jest do standardowego wejścia programu jako łańcuch zakończony znakiem nowego wiersza, natomiast wartość podstawiana zwracana jest poprzez standardowe wyjście. W przypadku nieznalezienia klucza zwracany jest łańcuch NULL. Dokumentacja programu Apache zawiera trzy istotne uwagi dla programistów:

- Program powinien być prosty, bowiem jego załamanie kończy się zawieszeniem całego serwera Apache.
- Operacje wyjściowe wykorzystujące standardowe wyjście nie mogą być bu- $\bullet$ forowane, gdyż prowadzi to do powstania impasu. Programy pisane w języku C powinny zawierać instrukcję

setbuf(stdout, NULL);

zaś programy w Perlu

 $select(STDOUT);$   $|=1;$ 

Wymiana danych z programem powinna być synchronizowana za pomocą pliku blokady (służy do tego dyrektywa RewriteLock).

Mapa podstawień jest przechowywana w tzw. *randomizowanym pliku tekstowym* (ang. *randomized plain text file*). Format ten jest zbliżony do zwykłego formatu tekstowego, wyposażony jest jednak w pewną dodatkową cechę: odszukana wartość klucza jest traktowana jako zestaw wartości alternatywnych rozdzielonych znakami kreski pionowej ("|"). Jako wynik wyszukiwania zwracana jest losowo wybrana wartość z zestawu. Rozwiązanie takie wygląda na pozór absurdalnie, jednak ma ono swoje zastosowanie – jest nim równoważenie obciążenia w przypadku pracy Apache jako serwera odwrotnie pośredniczacego (ang. *reverse proxy*). W takiej sytuacji przeszukiwana baza zawiera nazwy serwerów, a każde żądanie przesyłane do serwera pośredniczącego jest kierowane do losowo wybranego serwera znajdującego się "za nim".

int

-

Podstawienia realizowane są przez wewnętrzną funkcję serwera Apache toupper() lub tolower(). Funkcje te dokonują konwersji przekazanej wartości na wyłącznie WIELKIE lub wyłącznie małe litery.

### *RewriteBase*

RewriteBase bazowy-adres-URL Uzycie: katalogi, pliki .htaccess

Dyrektywa RewriteBase jawnie ustala bazowy adres URL używany w translacji adresów wykonywanej dla indywidualnych katalogów. Co prawda ten sam efekt można osiągnąć konstruując odpowiedni zestaw reguł translacji, jednak czasami prościej jest użyć rozwiązania "zbiorczego". Adresy przekazywane do reguł translacji umieszczonych w pliku .htaccess pozbawione są fragmentu zawierającego nazwę katalogu lokalnego, toteż przetwarzanie dotyczy wyłącznie pozostałej części adresu. Po zakończeniu przetwarzania, do wynikowego adresu dołączany jest prefiks ustalony za pomocą dyrektywy RewriteBase. Przykład zacytujemy za dokumentacją serwera Apache:

```
RewriteBase /xyz
RewriteRule ^oldstuff\.html$ newstuff.html
```
W wyniku wykonania powyższych zapisów, żądanie skierowane do adresu /xyz/oldstuff.html zostaje skierowane do fizycznego pliku /abc/def/newstuff.html.<sup>3</sup> Cały proces przebiega zaś następująco:

1. Serwer odbiera odwołanie do adresu /xyz/oldstuff.html.

2. Adres zostaje wewnętrznie poddany następującym przekształceniom:

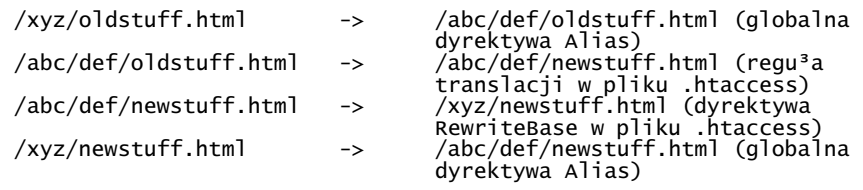

3.Wynikiem translacji jest adres */abc/def/newstuff.html*.

rnd

 $3$  Aby uniknąć nieporozumień, warto jeszcze zacytować inny fragment dokumentacji: "[...] fizycznym katalogiem odpowiadającym ścieżce /xyz jest /abc/def; innymi słowy, plik konfiguracji serwera zawiera dyrektywę Alias /xyz /abc/def"–przyp.tłum.

#### RewriteCond

RewriteCond <sup>3</sup>añcuch wzorzec Użycie: konfiguracja g<sup>3</sup>ówna, serwery wirtualne, katalogi

Reguła translacji zdefiniowana dyrektywą RewriteRule może być poprzedzona jedną lub kilkoma dyrektywami RewriteCond, określającymi warunki, które należy spełnić aby translacja została wykonana. Parametr łańcuch zawiera specyfikacje zmiennych serwera zapisane w postaci %{NAZWA\_ZMIENNEJ}. Bieżąca wartość zadanej w ten sposób zmiennej porównywana jest z wyrażeniem regularnym zapisanym w parametrze wzorzec; jeśli porównanie wypadnie niepomyślnie, translacja zadana dyrektywa RewriteRule nie jest wykonywana.

NAZWA\_ZMIENNEJ może przyjmować jedną z poniższych wartości:

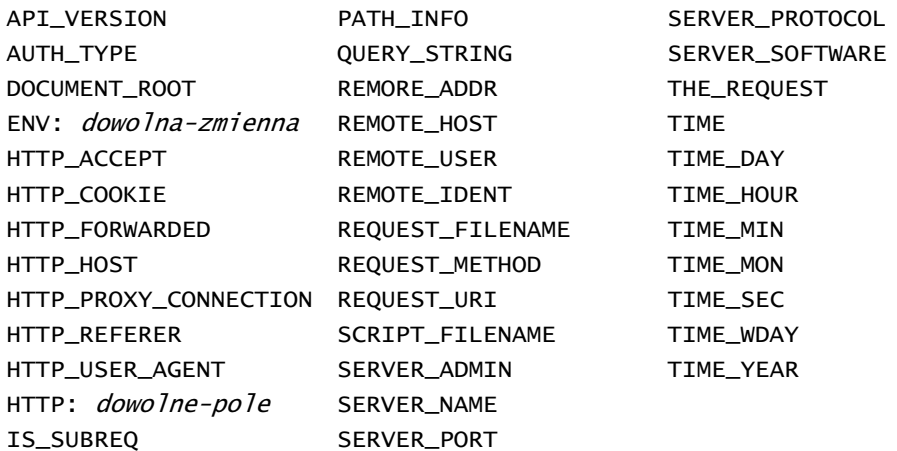

Zmienne te odpowiadają określonym polom nagłówka HTTP, zmiennym w kodzie źródłowym programu Apache i wartości bieżącego czasu.

### **RewriteRule**

RewriteRule wzorzec podstawienie [opcje] U¿ycie: konfiguracja g<sup>3</sup>ówna, serwery wirtualne, katalogi

Dyrektywa RewriteRule definiuje pojedynczą regułę translacji i może być użyta dowolną liczbę razy. Translacja wykonywana jest "potokowo", tj. kolejne reguły stosowane są do przetworzenia wyników użycia poprzednich reguł (oznacza to, że kolejność zapisu jest istotna). Użycie danej warunkowane jest porównaniem adresu URL z wyrażeniem regularnym wzorzec; jeśli porównanie wypadnie pozytywnie, dokonywane jest podstawienie. Działanie reguły może być zmodyfikowane za pomocą argumentu opcje, którego dopuszczalne wartości podajemy poniżej (opcje mogą być zapisywane również w formie skróconej).

#### redirectlR

Wymusza przeadresowanie.

#### $prox$ |P

Kieruje żądanie do serwera pośredniczącego.

#### $last|L$

Wymusza zakończenie przetwarzania (reguła traktowana jest jako ostatnia w grupie).  $chain|C$ 

Jeśli warunek danej reguły jest spełniony, powoduje wykonanie następnej reguły (lub reguł); w przeciwnym przypadku są one pomijane.

#### type  $|T = typ\text{-}mime$

Wymusza dany *typ MIME* dla pliku docelowego.

#### nosubrealNS

Wymusza pominięcie danej reguły dla podżądań generowanych wewnętrznie przez serwer.

#### $env|E=zmienna: wartość$

Definiuje zmienną środowiskową, nadając jej określoną wartość.

#### $q$ sappend  $|$ QSA

Nakazuje dołączenie łańcucha zapytania do przetwarzanego adresu.

#### passthrough | PT

Wymusza podstawienie nazwy pliku do pola identyfikatora URI w wewnętrznej strukturze opisującej żądanie<sup>4</sup> (umożliwia to przetwarzanie przetłumaczonego adresu przez inne dyrektywy, np. Alias).

#### $skip|S=liczba$

Wymusza pominięcie zadanej liczby reguł.

#### $nextN$

Wymusza ponowne rozpoczęcie przetwarzania od pierwszej reguły.

#### $\alpha$ onel<sub>G</sub>

Powoduje przesłanie odpowiedzi HTTP o kodzie 410 ("URL Gone" – adres został zlikwidowany).

#### $forbinden|F$

Powoduje przesłanie odpowiedzi HTTP o kodzie 403 ("URL Forbidden" – brak zezwolenia na dostęp).

Dla przykładu załóżmy, że chcemy poddawać translacji adresy URL postaci

/Jêzyk/~Nazwisko/.../Plik

#### do formy

-

/u/NazwaU¿ytkownika/...Plik.Jêzyk

Zdefiniowaną w ten sposób mapę podstawień należy zapisać w pliku /gdziestam/ mapa.podstawien, a następnie dopisać do pliku konfiguracji serwera następujące wiersze:

```
RewriteLog /katalog/rewrite.log
RewriteMap real-to-user txt:/gdziestam/mapa.podstawien
RewriteRule ^/([^/]+)/~([^/]+)/(.*)$
/u/${real-to-user:$2|nobody}/$3.$1
```
 $^4$  Opisująca żądanie struktura request\_rec jest omówiona w rozdziale 14 – przyp. tłum.

#### Przykład zastosowania translacji adresów

Pracownicy działu handlowego firmy Butterthlies Polska solidnie przykładają się do pracy, a wachlarz oferowanych produktów rozrósł się do tego stopnia, że stary katalog w postaci pojedynczej strony w języku HTML jest już dla nich za ciasny. Informatycy firmy stworzyli zatem bazę danych zawierającą informacje o pocztówkach, które można pobierać za pomocą prostego programu *cardinfo*, wywoływanego w sposób następujący:

cardinfo *numer parametr* 

gdzie numer to numer wzoru pocztówki, zaś parametr może przyjmować wartość "cena", "autor" lub "rozmiar". Niestety nasi handlowcy są zbyt zajęci innymi sprawami, by zawracać sobie głowę zapamiętywaniem składni, toteż postanowiono ułatwić im życie i umożliwić odwoływanie się do bazy za pomocą odpowiednio sformułowanych adresów URL. I tak odwołanie do adresu http://sales.butterthlies.com.pl/info/2949/cena powinno zwrócić cenę kartki o numerze wzoru 2949. Odpowiedni plik konfiguracji serwera znajdziesz w katalogu site.rewrite:

```
User webuser
Group webgroup
# Apache wymaga podania nazwy serwera, chocia¿ tutaj nie jest
# używana. Podana nazwa jest używana domyœlnie dla serwerów nie<br># używana. Podana nazwa jest używana domyœlnie dla serwerów nie
ServerName www.butterthlies.com.pl
NameVirtualHost 192.168.123.2
<VirtualHost www.butterthlies.com.pl>
ServerAdmin sales@butterthlies.com.pl
DocumentRoot /usr/www/site.rewrite/htdocs/customers
ServerName www.butterthlies.com.pl
ErrorLog /usr/www/site.rewrite/logs/customers/error_log
TransferLog /usr/www/site.rewrite/logs/customers/access_log<br></VirtualHost>
<VirtualHost sales.butterthlies.com.pl>
ServerAdmin sales_mgr@butterthlies.com.pl
DocumentRoot /usr/www/site.rewrite/htdocs/salesmen<br>Options ExecCGI indexes
Species and subsets in the set of the complementary of the complement of the complementary of the complementary of the complementary of the complementary of the complementary of the complementary dependence of RewriteEngine on RewriteLog logs/rewrite
RewriteLogLevel<sup>9</sup>
RewriteRule \land/info/([\land]+)/([\land]+)$ /cgi-bin/cardinfo?$2+$1 [PT]
ScriptAlias /cgi-bin /usr/www/cgi-bin
</VirtualHost>
```
Prawdziwy program *cardinfo* byłby zapewne całkiem skomplikowanym narzędziem, jednak w naszym ćwiczeniu posłużymy się banalnie prostą atrapą:

#!/bin/sh echo "content-type:text/html" echo echo "Zapyta<sup>3</sup>eœ o parametr \$1 dla pocztówki \$2" Aby nie pozostawiać niczego przypadkowi, przed wypróbowaniem naszego systemu wyłączmy translację dyrektywą RewriteEngine off. Próba odwołania się do adresu *http://* sales.butterthlies.com.pl/info/2949/cena powinna w takiej sytuacji zakończyć się komunikatem

The requested URL /info/2949/cena was not found on this server.

I nic dziwnego. Włączmy teraz translację adresów dyrektywą RewriteEngine on i przyjrzyjmy się kluczowemu elementowi całego mechanizmu, którym jest następujący wiersz w pliku konfiguracji serwera:

RewriteRule  $\land$ /info/( $\lceil \land / \rceil_+$ )/( $\lceil \land / \rceil_+$ )\$ /cai-bin/cardinfo?\$2+\$1 [PT]

W ludzkim języku znaczy to mniej więcej tyle: szukając od początku łańcucha, znajdź ciąg znaków /info/, po którym następuje jeden lub więcej znaków różnych od "/" i wstaw te znaki do zmiennej \$1 (operację tę realizują nawiasy; dla pierwszego ich zestawu używana jest zmienna \$1). Następnie wyszukaj znak "/", a po nim kolejny ciąg znaków różnych od "/" i wstaw je do zmiennej \$2. Wyszukaj koniec łańcucha i przekaż wynik całej operacji (co nakazuje opcja [PT]) do następnej dyrektywy, którą jest ScriptAlias. Finalny efekt całej tej operacji powinien dać odwołanie do adresu http:// *sales.butterthlies.com.pl/cgi-bin/cardinfo?<numer>+<parametr>*.

Gdyby skrypt z jakichś powodów znajdował się na innym serwerze WWW, nasza reguła miałaby postać:

```
RewriteRule ^/info/([^/]+)/([^/]+)$ http://gdzies.tam.com/cgi-bin/
Cardinfo?$2+$1 [PT]
```
Zauważmy przy tym, że powyższy wzorzec nie będzie odpowiadał łańcuchowi /info/123/ *cena/pawel*, gdyż ten ostatni zawiera zbyt wiele znaków "/".

Po uruchomieniu serwera poleceniem ./go i odwołaniu się za pomocą przeglądarki do adresu http://sales.butterthlies.com.pl/info/2949/cena powinniśmy uzyskać odpowiedź:

Zapyta<sup>3</sup>eœ o parametr cena dla pocztówki 2949

## *Korygowanie adresów*

Pakiet Apache zawiera jeszcze jeden użyteczny moduł o nazwie *mod\_speling*5. Umożliwia on automatyczne poprawianie pisowni wielkich i małych liter, uzupełnianie opuszczonych znaków, zamianę znaków błędnie wpisanych i poprawianie przestawień (tzw. "czeskich błędów") w częściach adresów URL odnoszących się do plików i katalogów (odbywa się to poprzez odnoszenie nazw do zawartości systemu plików). Moduł mod\_speling nie korvguie źle podanych nazw użytkowników.

*CheckSpelling*

-

```
CheckSpelling on|off
WartoϾ domyœlna: off
U¿ycie: wszêdzie
```
<sup>&</sup>lt;sup>5</sup> Tak, to nie pomyłka. Podejrzewamy, że to jeszcze jeden przejaw humoru programistów (spelling (przez dwa "l") = poprawianie błędów pisowni – przyp. tłum.).